## How to start battlefield 4 origin guns

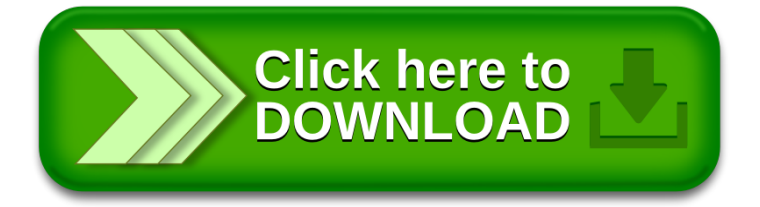